## Principles of Safe Autonomy Lecture 3: Vision 1

#### Sayan Mitra Jan 28, 2019 slides from Svetlana Lazebnik

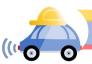

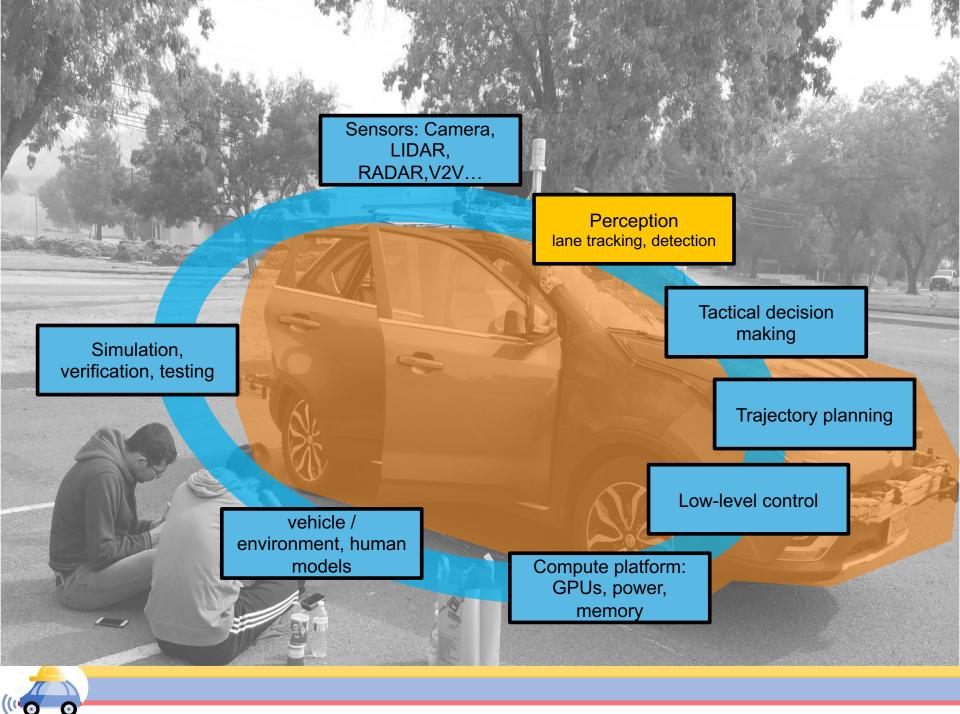

#### Perception: EM to objects

Problem: Process electromagnetic radiation from the environment to construct a *model* of the world, so that the constructed model is close to the real world

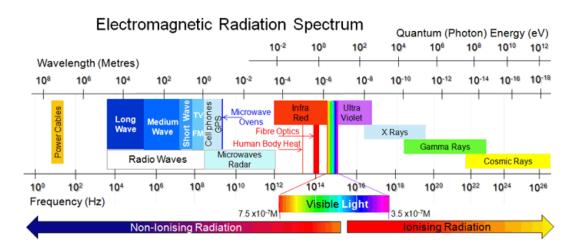

Challenging for computers: millions of years of evolution

Ill-defined problem: impossibility of defining meaning "car", "bicycle", etc.

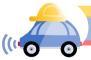

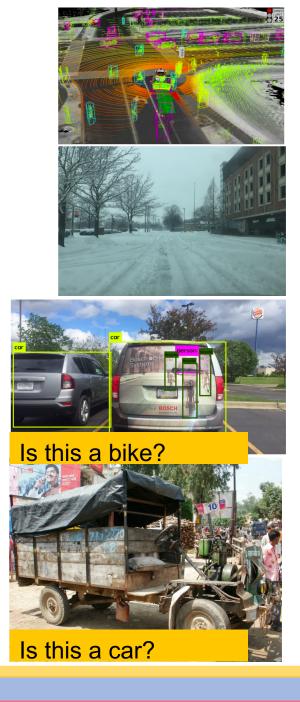

#### Perception has many pieces

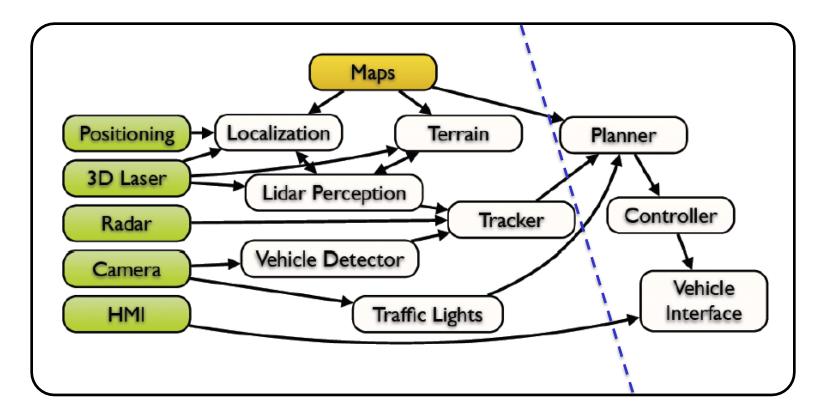

This architecture from a slide from M. James of Toyota Research Institute, North America

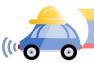

## Outline

- Linear filtering (Today)
- Edge detection (Today)
- Classical recognition (Wed)
- Neural networks (Next week)

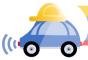

## Linear filtering

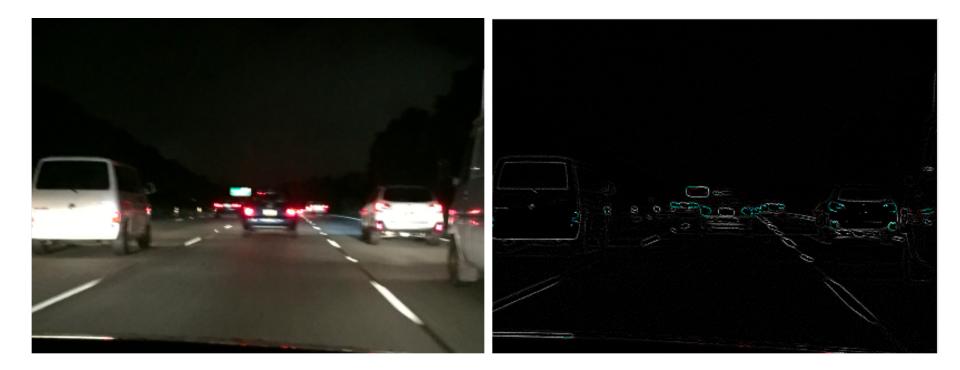

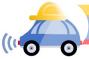

## Motivation: Image denoising

• How can we reduce noise in a photograph?

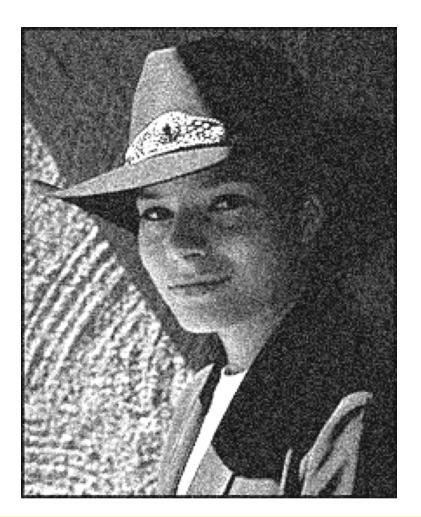

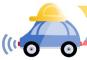

# Moving average

- Let's replace each pixel with a *weighted* average of its neighborhood
- The weights are called the *filter kernel*
- What are the weights for the average of a 3x3 neighborhood?

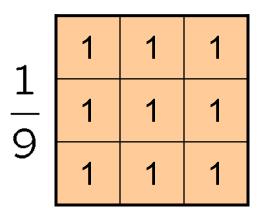

"box filter"

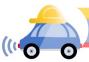

## Defining convolution

Let *f* be the image and *g* be the kernel. The output of convolving *f* with *g* is denoted *f* \* *g*.

$$(f * g)[m, n] = \sum_{k, l} f[m - k, n - l]g[k, l]$$

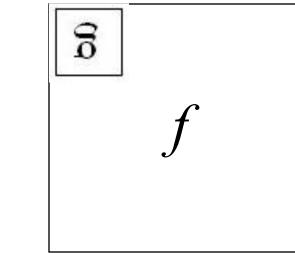

Convention: kernel is "flipped"

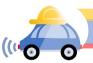

# Key properties

 Shift invariance: same behavior regardless of pixel location: filter(shift(f)) = shift(filter(f))

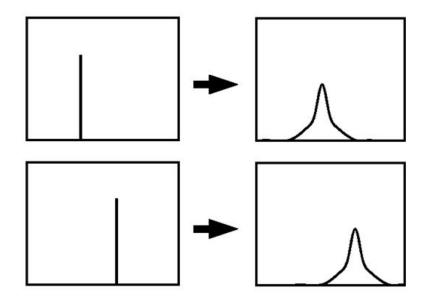

- Linearity: filter( $f_1 + f_2$ ) = filter( $f_1$ ) + filter( $f_2$ )
- <u>Theoretical result</u>: any linear shift-invariant operator can be represented as a convolution

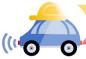

## Properties in more detail

- Commutative: *a* \* *b* = *b* \* *a*
  - Conceptually no difference between filter and signal
- Associative: a \* (b \* c) = (a \* b) \* c
  - Often apply several filters one after another: (((a \* b<sub>1</sub>) \* b<sub>2</sub>) \* b<sub>3</sub>)
  - This is equivalent to applying one filter:  $a * (b_1 * b_2 * b_3)$
- Distributes over addition: a \* (b + c) = (a \* b) + (a \* c)
- Scalars factor out: ka \* b = a \* kb = k (a \* b)
- Identity: unit impulse e = [..., 0, 0, 1, 0, 0, ...],
   a \* e = a

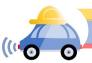

#### openCV: filter2D

Output image same size as input

Multi-channel: each channel is processed independently

Extrapolation of border

Examples

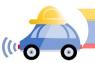

# Dealing with edges

What about missing pixel values?

- the filter window falls off the edge of the image
- need to extrapolate
- methods:
  - clip filter (black)
  - wrap around
  - copy edge
  - reflect across edge

## cv.filter2D(src, dst, cv.CV\_8U, M, anchor, 0, cv.BORDER\_DEFAULT);

src input image

dst output image of the same size, same # of channels kernel convolution kernel, a single-channel floating point matrix anchor relative position of a filtered point within the kernel; default value cv.Point(-1, -1) = kernel center.

borderType pixel extrapolation method(see cv.BorderTypes) BORDER\_DEFAULT, BORDER\_WRAP

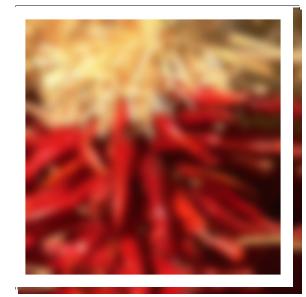

Source: S. Marschner

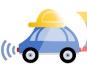

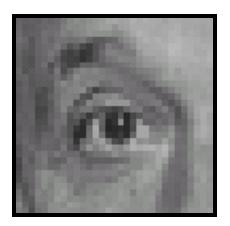

Original

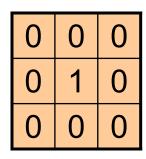

Source: D. Lowe

?

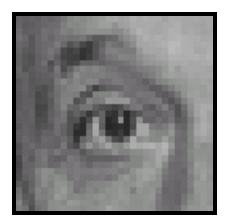

Original

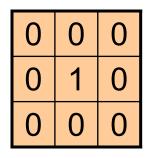

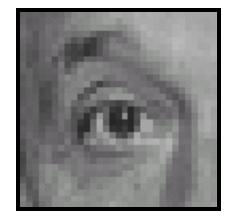

Filtered (no change)

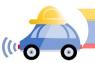

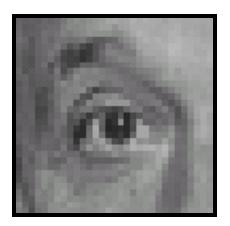

Original

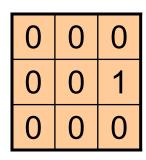

?

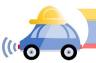

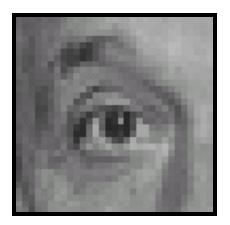

Original

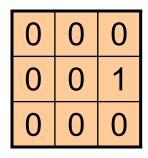

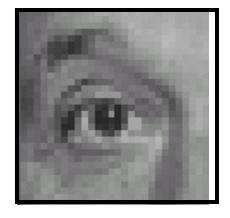

Shifted *left* By 1 pixel

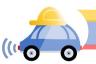

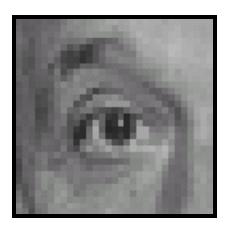

Original

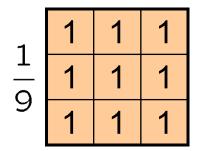

?

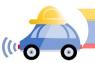

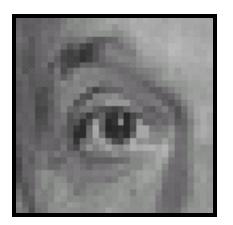

Original

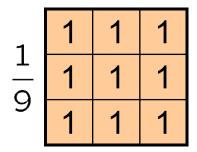

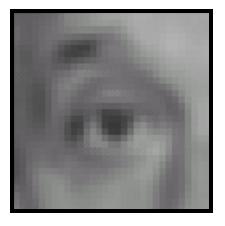

Blur (with a box filter)

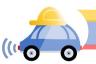

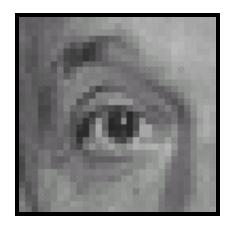

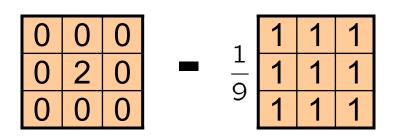

(Note that filter sums to 1)

Original

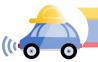

Source: D. Lowe

**'** 

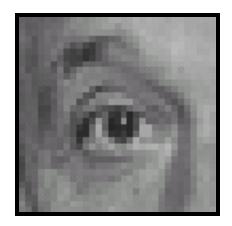

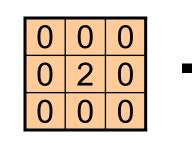

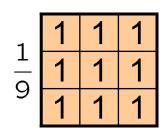

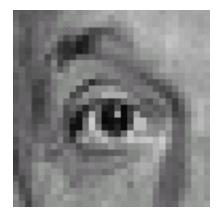

Original

#### **Sharpening filter**

- Accentuates differences

with local average

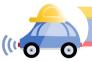

## Sharpening

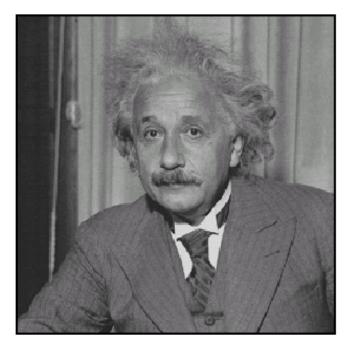

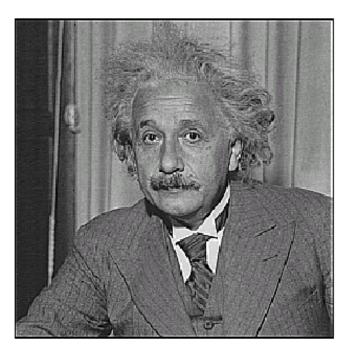

before

after

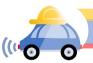

# Sharpening What does blurring take away?

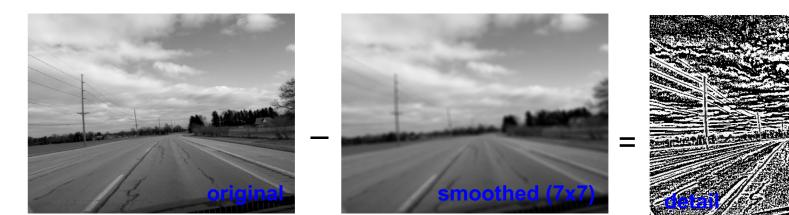

#### Let's add it back:

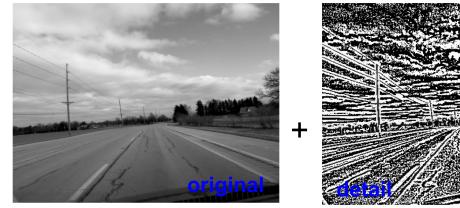

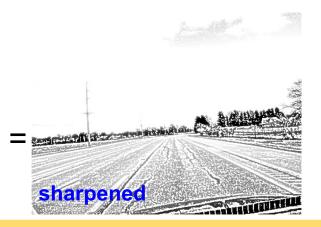

## Smoothing with box filter revisited

- What's wrong with this picture?
- What's the solution?

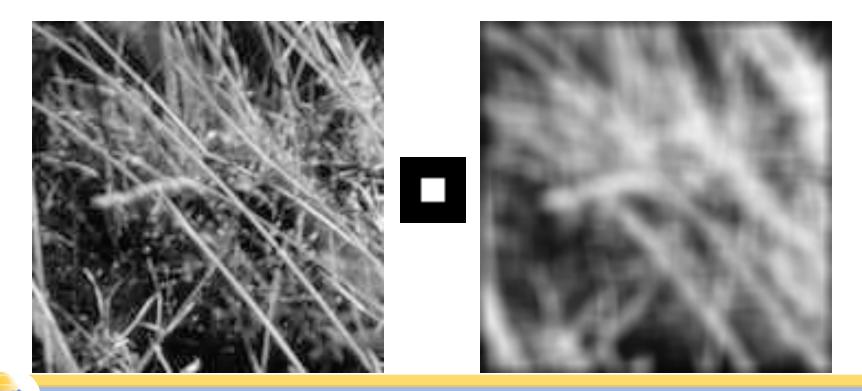

## Smoothing with box filter revisited

- What's wrong with this picture?
- What's the solution?
  - To eliminate edge effects, weight contribution of neighborhood pixels according to their closeness to the center

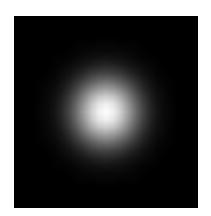

"fuzzy blob"

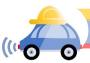

#### **Gaussian Kernel**

$$G_{\sigma} = \frac{1}{2\pi\sigma^2} e^{-\frac{(x^2+y^2)}{2\sigma^2}}$$

|  | 0.0030.0130.0220.0130.0030.0130.0590.0970.0590.0130.0220.0970.1590.0970.0220.0130.0590.0970.0590.0130.0030.0130.0220.0130.003 |
|--|----------------------------------------------------------------------------------------------------|
|--|----------------------------------------------------------------------------------------------------|

5 x 5, 
$$\sigma = 1$$

Constant factor at front makes volume sum to 1 (can be ignored when computing the filter values, as we should renormalize weights to sum to 1 in any case)

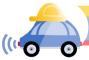

#### **Gaussian Kernel**

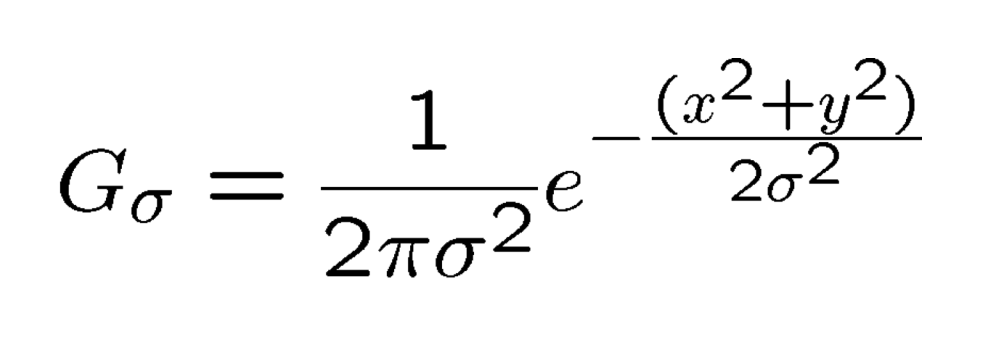

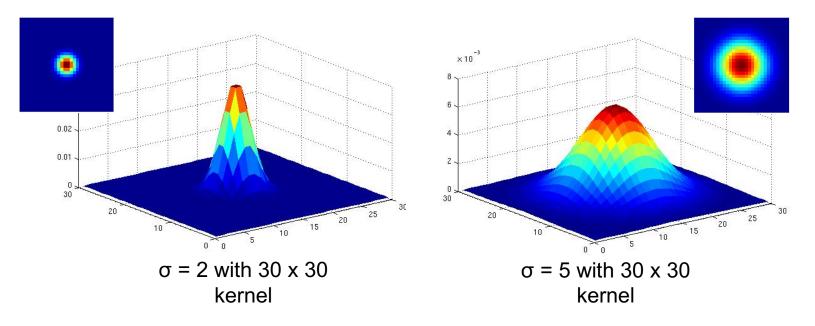

Standard deviation  $\sigma$ : determines extent of smoothing

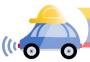

## Choosing kernel width

The Gaussian function has infinite support, but discrete filters use finite kernels

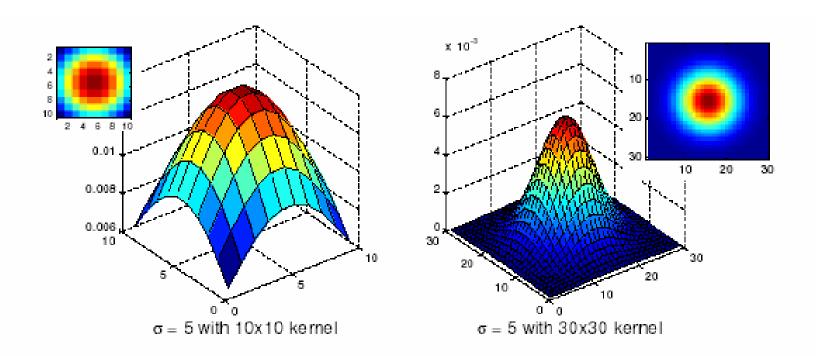

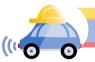

Source: K. Grauman

## Choosing kernel width

Rule of thumb: set filter half-width to about  $3\sigma$ 

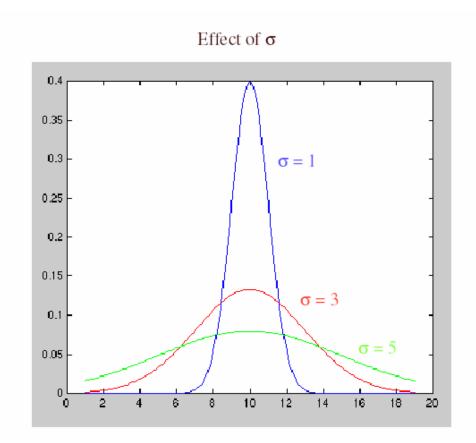

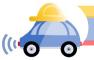

## Gaussian vs. box filtering

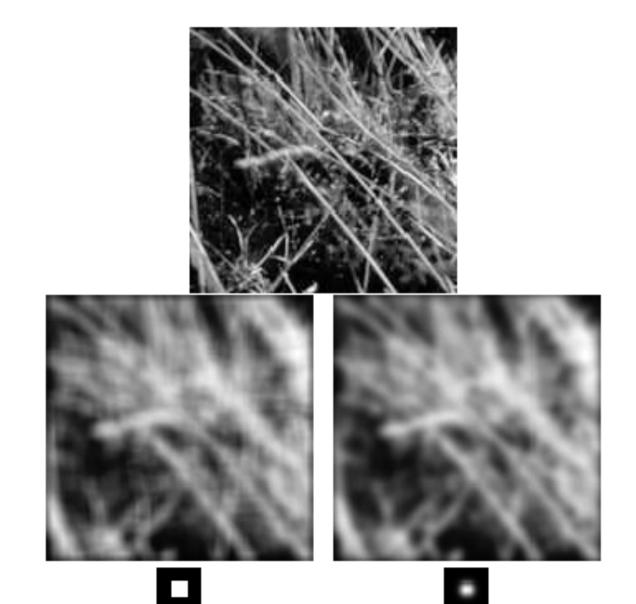

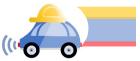

## Gaussian filters

- Remove high-frequency components from the image (*low-pass filter*)
- Convolution with self is another Gaussian
  - So can smooth with small- $\sigma$  kernel, repeat, and get same result as larger- $\sigma$  kernel would have
  - Convolving two times with Gaussian kernel with std. dev.  $\sigma$  is same as convolving once with kernel with std. dev.  $\sigma\sqrt{2}$
- Separable kernel
  - Factors into product of two 1D Gaussians
  - Discrete example:

$$\begin{bmatrix} 1 & 2 & 1 \\ 2 & 4 & 2 \\ 1 & 2 & 1 \end{bmatrix} = \begin{bmatrix} 1 \\ 2 \\ 1 \end{bmatrix} \begin{bmatrix} 1 & 2 & 1 \end{bmatrix}$$

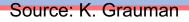

#### Separability of the Gaussian filter

$$G_{\sigma}(x,y) = \frac{1}{2\pi\sigma^2} \exp^{-\frac{x^2 + y^2}{2\sigma^2}}$$
$$= \left(\frac{1}{\sqrt{2\pi\sigma}} \exp^{-\frac{x^2}{2\sigma^2}}\right) \left(\frac{1}{\sqrt{2\pi\sigma}} \exp^{-\frac{y^2}{2\sigma^2}}\right)$$

The 2D Gaussian can be expressed as the product of two functions, one a function of x and the other a function of y

In this case, the two functions are the (identical) 1D Gaussian

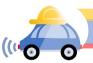

## Why is separability useful?

- Separability means that a 2D convolution can be reduced to two 1D convolutions (one along rows and one along columns)
- What is the complexity of filtering an n×n image with an m×m kernel?
  - O(n<sup>2</sup> m<sup>2</sup>)
- What if the kernel is separable?
  - O(n<sup>2</sup> m)

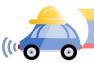

#### Noise

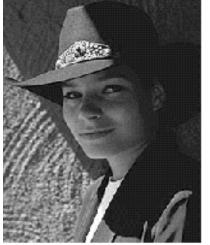

Original

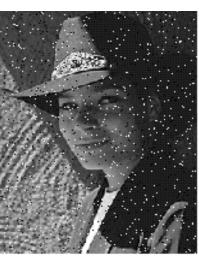

Salt and pepper noise

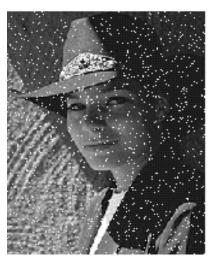

Impulse noise

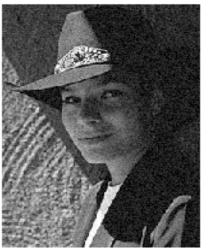

Gaussian noise

- Salt and pepper noise: contains random occurrences of black and white pixels
- Impulse noise: contains random occurrences of white pixels
- Gaussian noise: variations in intensity drawn from a Gaussian normal distribution

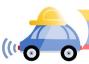

#### Reducing salt-and-pepper noise

3x3

5x5

7x7

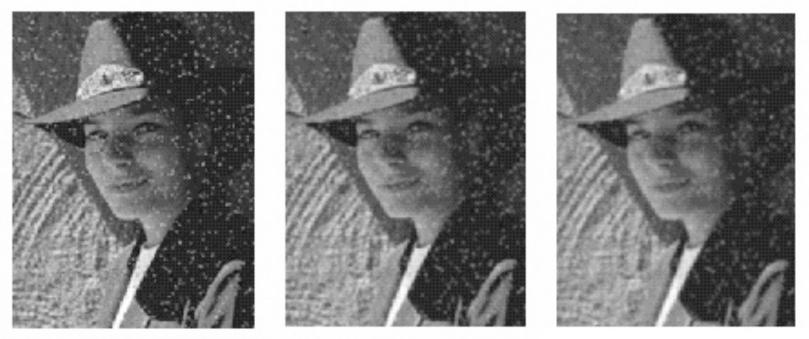

#### What's wrong with the results?

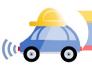

## Alternative idea: Median filtering

• A median filter operates over a window by selecting the median intensity in the window

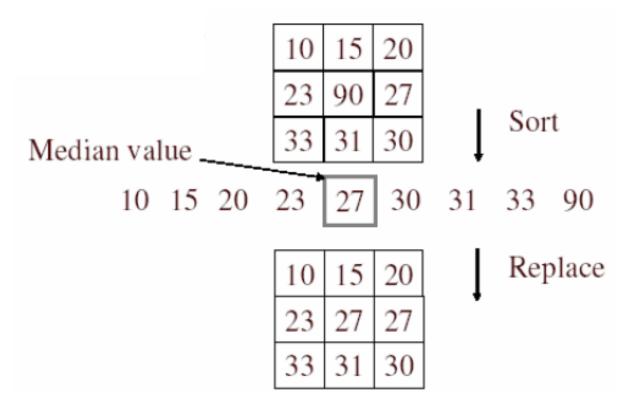

• Is median filtering linear?

# Median filter

- Is median filtering linear?
- Let's try filtering

# $\begin{bmatrix} 1 & 1 & 1 \\ 1 & 1 & 2 \\ 2 & 2 & 2 \end{bmatrix} + \begin{bmatrix} 0 & 0 & 0 \\ 0 & 1 & 0 \\ 0 & 0 & 0 \end{bmatrix}$

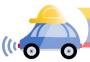

# Median filter

- What advantage does median filtering have over Gaussian filtering?
  - Robustness to outliers

filters have width 5 :

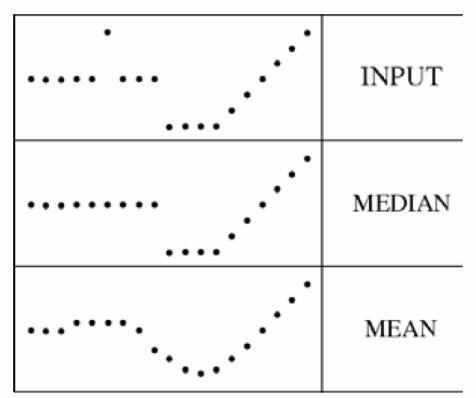

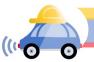

## Median filter

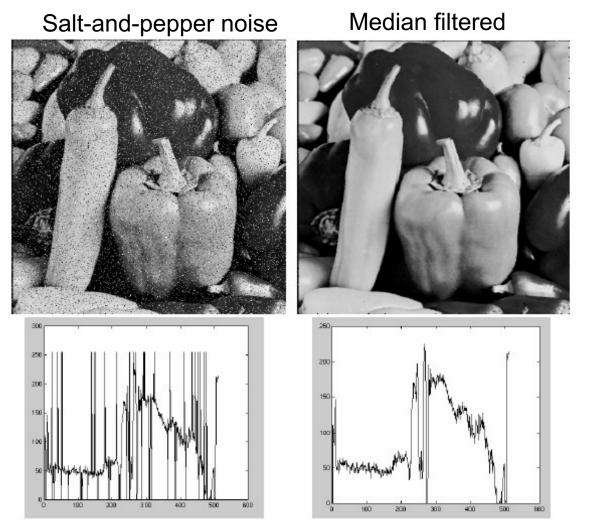

open cv: cv2.medianBlur (input, output,ksize)

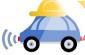

Source: M. Hebert

#### Gaussian vs. median filtering

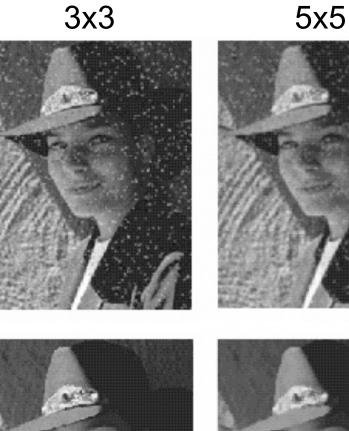

Gaussian

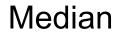

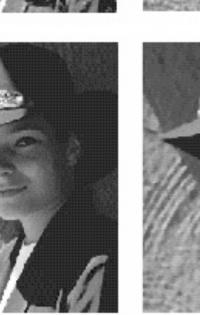

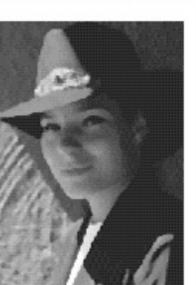

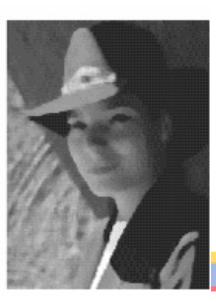

7x7

# **Review: Image filtering**

- Convolution
- Box vs. Gaussian filter
- Separability
- Median filter

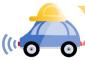

#### Edge detection

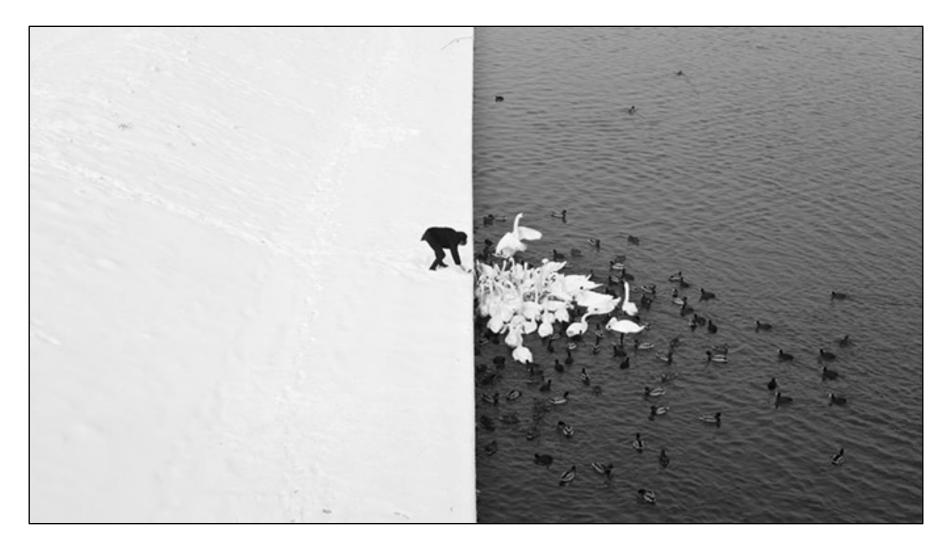

Winter in Kraków photographed by Marcin Ryczek

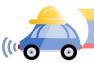

## Edge detection

- **Goal:** Identify sudden changes (discontinuities) in an image
- Intuitively, edges carry most of the semantic and shape information from the image
  - E.g., Lanes, traffic signs, cars

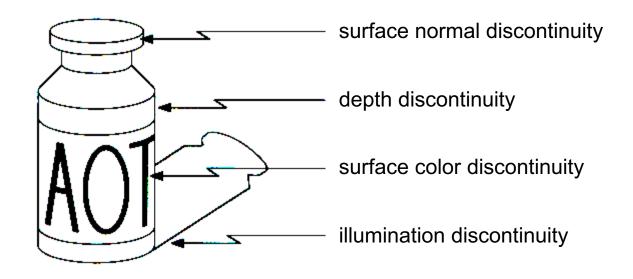

# Edge detection

• An edge is a place of rapid change in the image intensity function

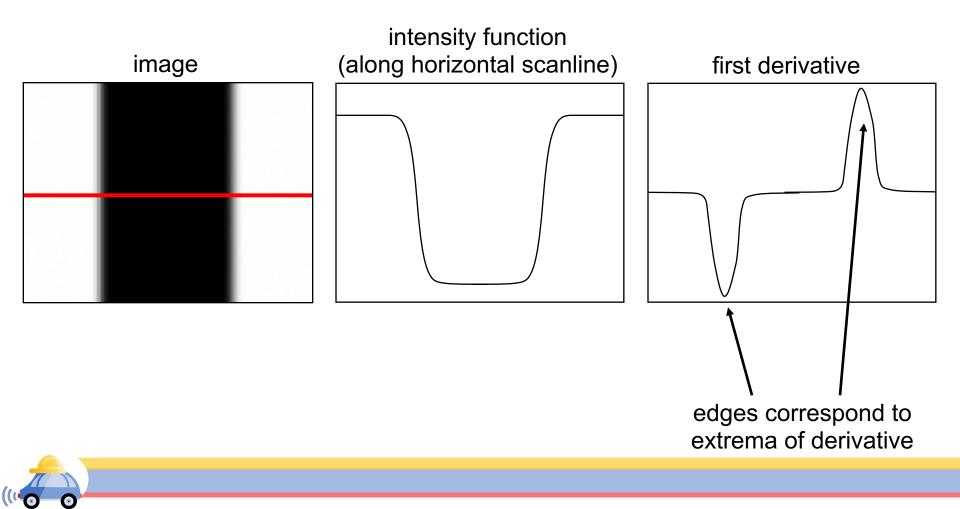

# Derivatives with convolution

For 2D function f(x,y), the partial derivative w.r.t x is:

$$\frac{\partial f(x, y)}{\partial x} = \lim_{\varepsilon \to 0} \frac{f(x + \varepsilon, y) - f(x, y)}{\varepsilon}$$

For discrete data, we can approximate using finite differences:

$$\frac{\partial f(x,y)}{\partial x} \approx \frac{f(x+1,y) - f(x,y)}{1}$$
  
To implement the above as convolution, what would be the associated filter?

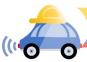

# Partial derivatives of an image

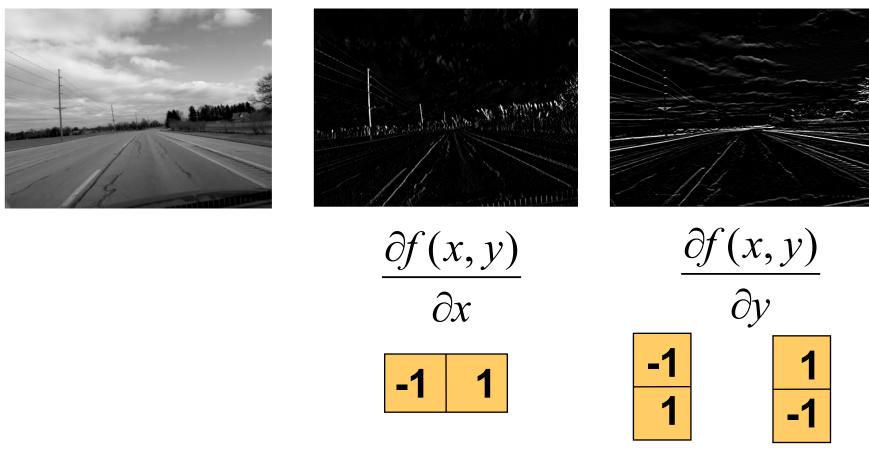

Which shows changes with respect to x?

## Finite difference filters

Other approximations of derivative filters exist:

Prewitt:
 
$$M_x = \begin{bmatrix} -1 & 0 & 1 \\ -1 & 0 & 1 \\ -1 & 0 & 1 \end{bmatrix}$$
 ;
  $M_y = \begin{bmatrix} 1 & 1 & 1 & 1 \\ 0 & 0 & 0 \\ -1 & -1 & -1 \end{bmatrix}$ 

 Sobel:
  $M_x = \begin{bmatrix} -1 & 0 & 1 \\ -2 & 0 & 2 \\ -1 & 0 & 1 \end{bmatrix}$ 
 ;
  $M_y = \begin{bmatrix} 1 & 2 & 1 \\ 0 & 0 & 0 \\ -1 & -2 & -1 \end{bmatrix}$ 

 Roberts:
  $M_x = \begin{bmatrix} 0 & 1 \\ -1 & 0 \end{bmatrix}$ 
 ;
  $M_y = \begin{bmatrix} 1 & 0 \\ 0 & 0 & 0 \\ -1 & -2 & -1 \end{bmatrix}$ 

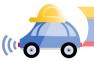

Source: K. Grauman

## Image gradient

The gradient of an image:  $\nabla f = \left| \frac{\partial f}{\partial x}, \frac{\partial f}{\partial y} \right|$ 

$$\nabla f = \begin{bmatrix} \frac{\partial f}{\partial x}, 0 \end{bmatrix}$$

$$\nabla f = \begin{bmatrix} 0, \frac{\partial f}{\partial y} \end{bmatrix}$$

$$\nabla f = \begin{bmatrix} 0, \frac{\partial f}{\partial y} \end{bmatrix}$$

The gradient points in the direction of most rapid increase in intensity

• How does this direction relate to the direction of the edge?

The gradient direction is given by  $\theta = \tan^{-1} \left( \frac{\partial f}{\partial y} / \frac{\partial f}{\partial x} \right)$ 

The edge strength is given by the gradient magnitude (norm)

$$\|\nabla f\| = \sqrt{\left(\frac{\partial f}{\partial x}\right)^2 + \left(\frac{\partial f}{\partial y}\right)^2}$$

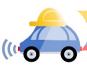

#### Effects of noise

Consider a single row or column of the image

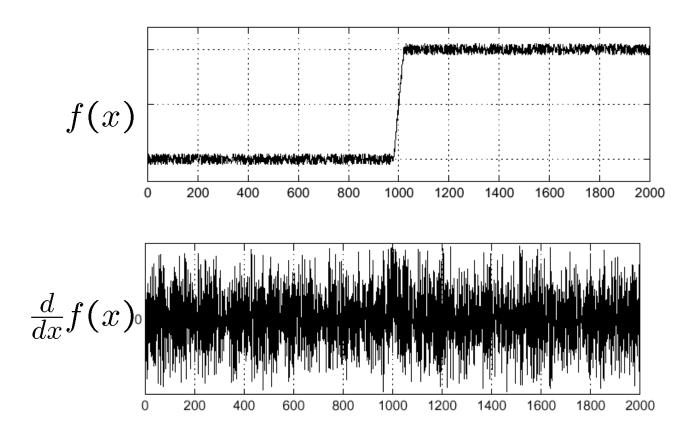

Where is the edge?

Source: S. Seitz

#### Solution: smooth first

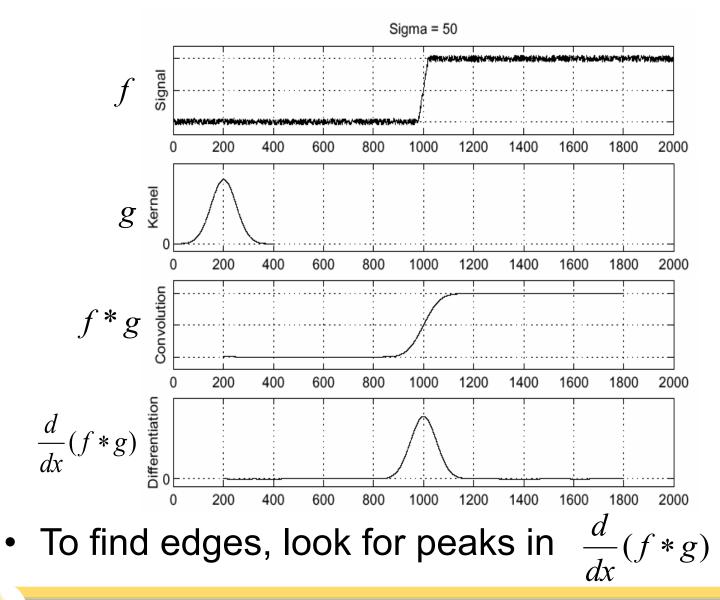

Source: S. Seitz

### Derivative theorem of convolution

- Differentiation is convolution, and convolution is associative:  $\frac{d}{dx}(f*g) = f*\frac{d}{dx}g$
- This saves us one operation:

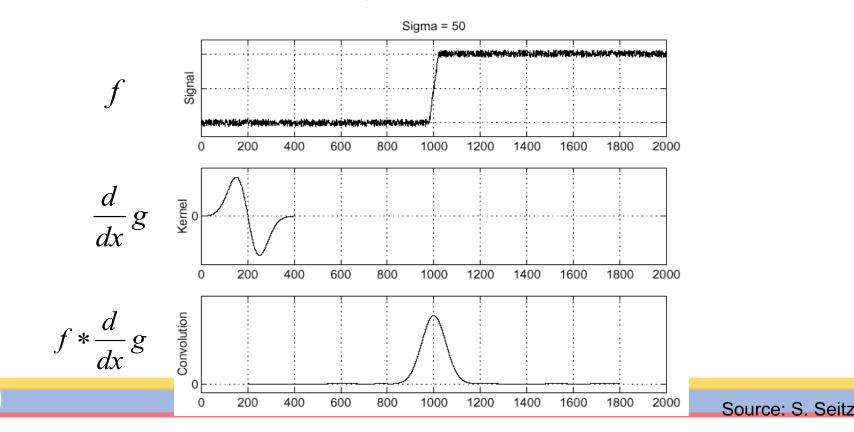

#### **Derivative of Gaussian filters**

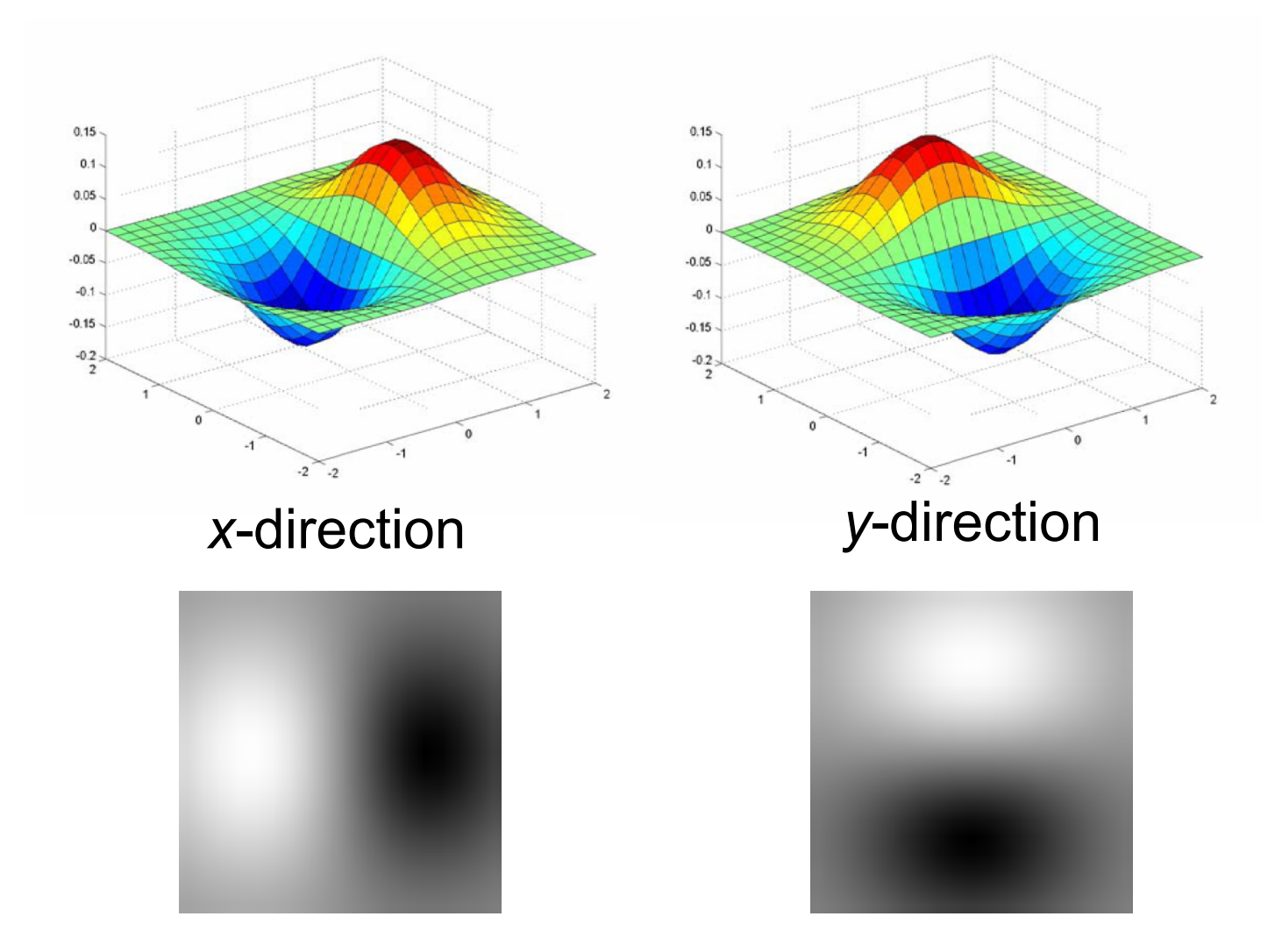

Which one finds horizontal/vertical edges?

#### **Derivative of Gaussian filters**

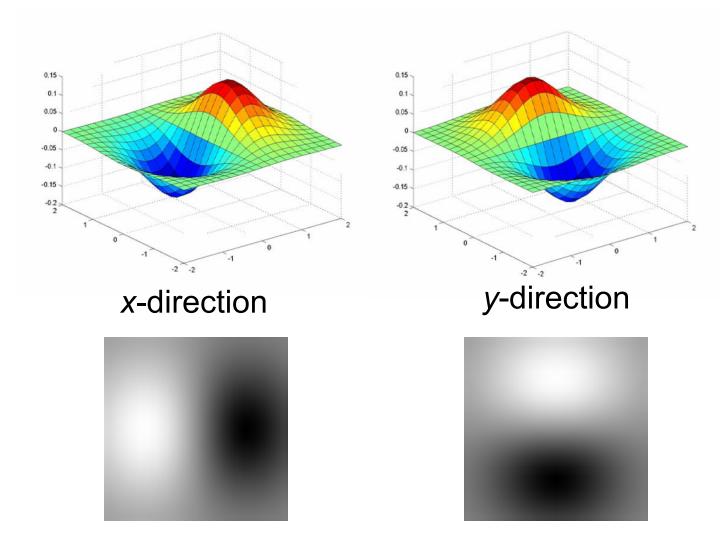

Are these filters separable?

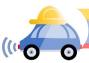

#### Recall: Separability of the Gaussian filter

$$G_{\sigma}(x,y) = \frac{1}{2\pi\sigma^2} \exp^{-\frac{x^2 + y^2}{2\sigma^2}}$$
$$= \left(\frac{1}{\sqrt{2\pi\sigma}} \exp^{-\frac{x^2}{2\sigma^2}}\right) \left(\frac{1}{\sqrt{2\pi\sigma}} \exp^{-\frac{y^2}{2\sigma^2}}\right)$$

The 2D Gaussian can be expressed as the product of two functions, one a function of x and the other a function of y

In this case, the two functions are the (identical) 1D Gaussian

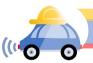

#### Scale of Gaussian derivative filter

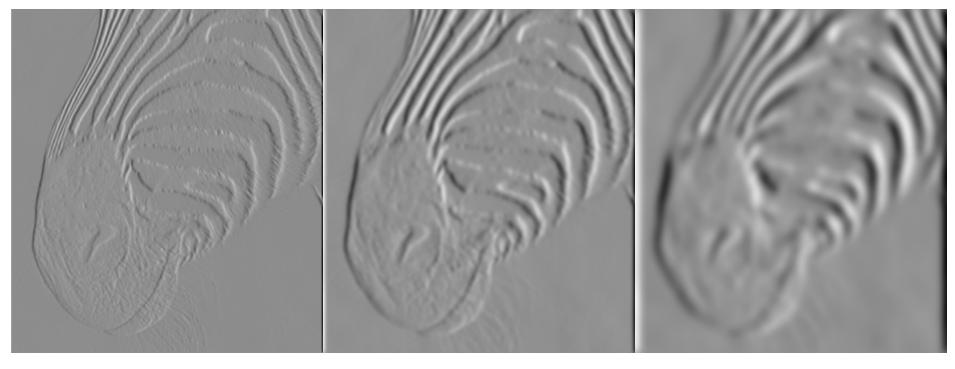

1 pixel 3 pixels 7 pixels

Smoothed derivative removes noise, but blurs edge Also finds edges at different "scales"

Source: D. Forsyth

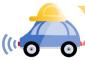

# Review: Smoothing vs. derivative filters

#### Smoothing filters

- Gaussian: remove "high-frequency" components;
   "low-pass" filter
- Can the values of a smoothing filter be negative?
- What should the values sum to?
  - One: constant regions are not affected by the filter

#### Derivative filters

- Derivatives of Gaussian
- Can the values of a derivative filter be negative?
- What should the values sum to?
  - Zero: no response in constant regions

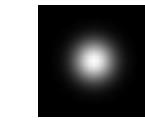

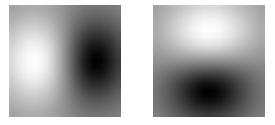

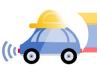

## Building an edge detector

Original Image

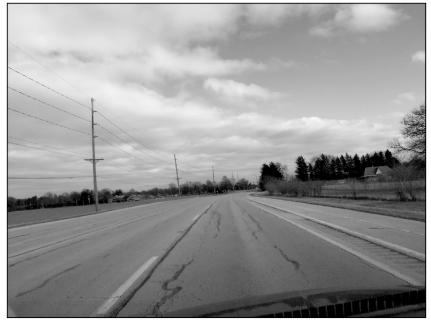

Edge Image

original image

final output

norm of the gradient 
$$\|\nabla f\| = \sqrt{\left(\frac{\partial f}{\partial x}\right)^2 + \left(\frac{\partial f}{\partial y}\right)^2}$$

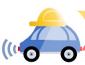

#### Building an edge detector

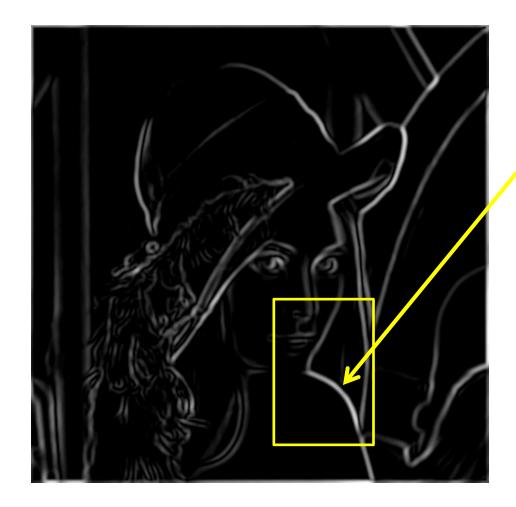

How to turn these thick regions of the gradient into curves?

Thresholded norm of the gradient

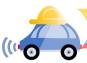

### Non-maximum suppression

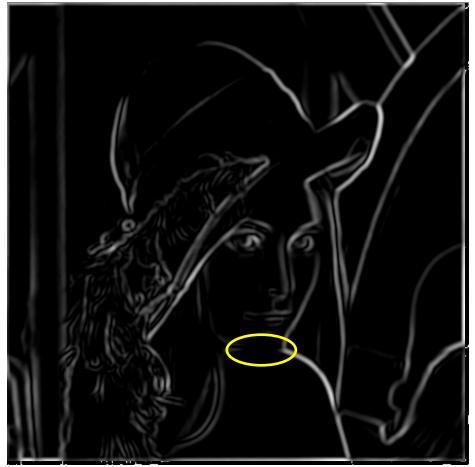

Another problem: pixels along this edge didn't survive thresholding

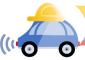

#### Hysteresis thresholding

Use a high threshold to start edge curves, and a low threshold to continue them.

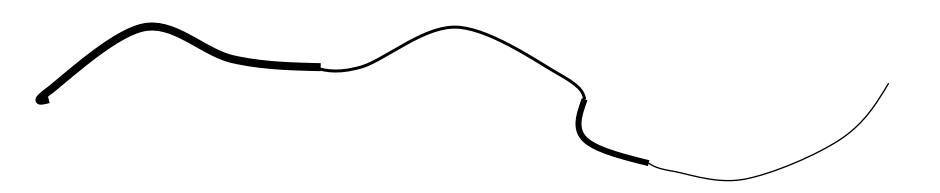

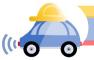

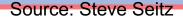

#### Hysteresis thresholding

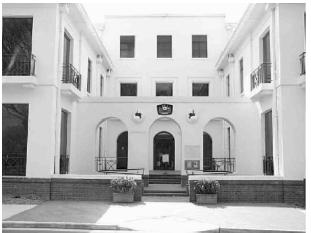

#### original image

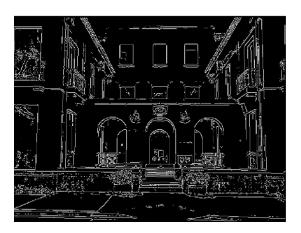

high threshold (strong edges)

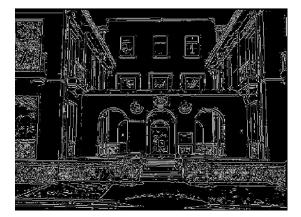

low threshold (weak edges)

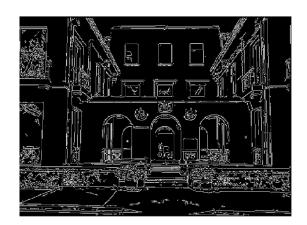

hysteresis threshold

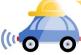

Source: L. Fei-Fei

# Recap: Canny edge detector

- 1. Compute x and y gradient images
- 2. Find magnitude and orientation of gradient
- 3. Non-maximum suppression:
  - Thin wide "ridges" down to single pixel width
- 4. Linking and thresholding (hysteresis):
  - Define two thresholds: low and high
  - Use the high threshold to start edge curves and the low threshold to continue them

Opencv: canny(image,th1,th2)

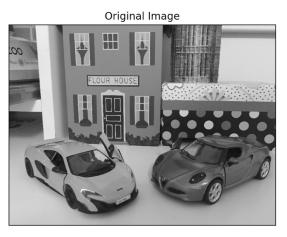

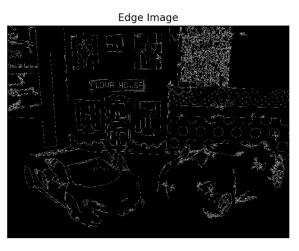

J. Canny, <u>A Computational Approach To Edge Detection</u>, IEEE Trans. Pattern Analysis and Machine Intelligence, 8:679-714, 1986.

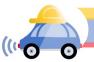